# Computer Science I *Problem-Solving and Abstraction*

Lecture 14

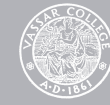

# CMPU 101 § 55 **CMPU 101 § 55** Higher-order procedures

A procedure is called *frst-order* if none of its arguments is itself a procedure.

A procedure is called *higher-order* if one or more of its arguments is a procedure.

The importance of higher-order procedures

They allow us to write very general procedures that we can use over and over.

They allow us to precisely defne *patterns of computation*, such as flat recursion, deep recursion, and the accumulator method.

**apply**

# The **apply** procedure

```
> (apply cons '(a ()))
'(a)
> (cons 'a '())
'(a)
> (apply - '(30 15 10))
5 
> (-30 15 10)5
```
## The **apply** procedure

**apply** takes a procedure *p* and a list *lst* as inputs.

If the length of *lst* is *n*, then *p* should accept *n* arguments.

**apply** applies *p* to the members of *lst*.

Suppose the value of *lst* is:  $(a_1 \ a_2 \ ... \ a_n)$ . Then (apply p lst) returns the same value as: (p 'a<sub>1</sub> 'a<sub>2</sub> ... 'a*n*).

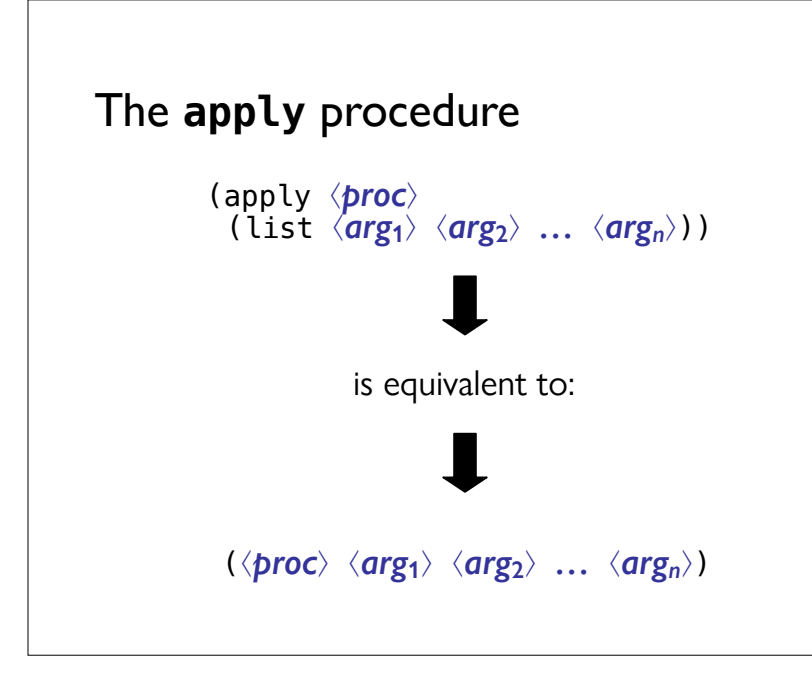

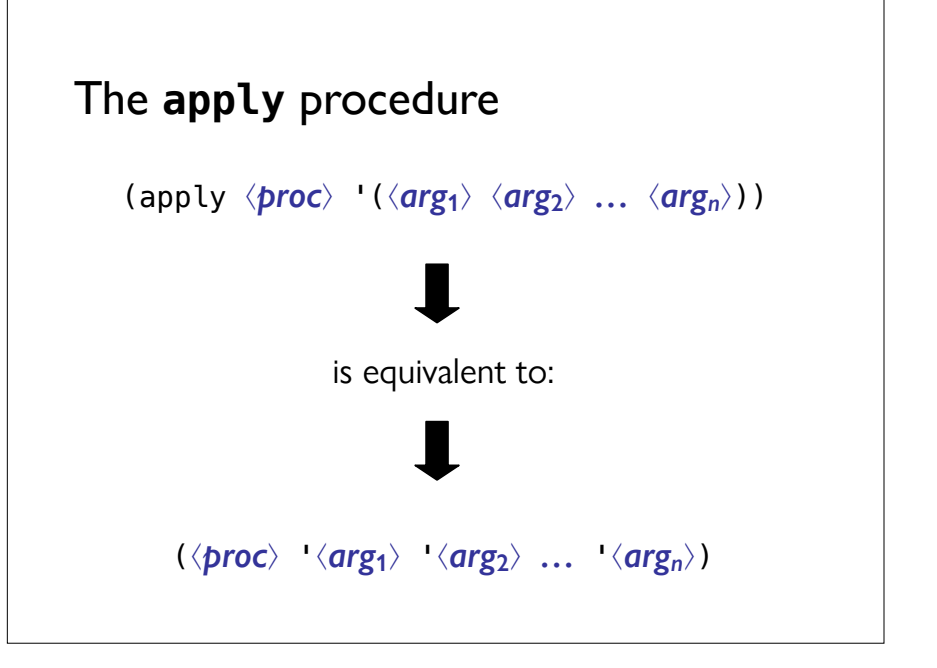

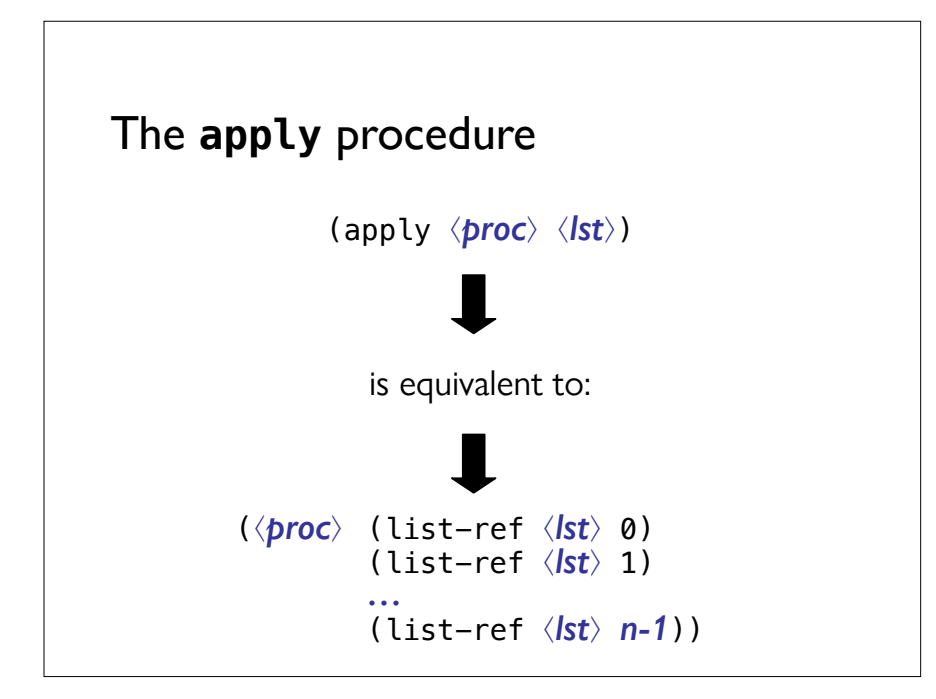

#### Using **apply** to implement **sum**

(define **sum** (lambda (lst) (apply + lst))

 $>$  (sum '(1 2 3 4 5)) 15  $>$  (sum '())  $\Omega$ 

Notice that  $(\text{apply } + '())$  evaluates to zero. Why?

Sum numbers from 1 to *n*

(define **sum-to** (lambda (n) *…?…*))

 $>$  (sum-to 5) 15 > (+ 1 2 3 4 5) 15 > (sum-to 1) 1  $>$  (sum-to  $\theta$ )  $\Omega$ 

```
Sub-problem:
List numbers from m to n
(define from-to (lambda (m n) …?…)) 
> (from-to 1 5)
(1 2 3 4 5)> (from-to 1 1)
'(1)
> (from-to 1 0)
\cdot ()
```
#### **from-to**

```
(define from-to
   (lambda (low high)
    (i f (<i>sw high</i>)\mathbf{r}()
          (cons low
                (from-to (+ low 1) high))))
```
#### **sum-to**

```
(define sum-to
    (lambda (n)
     (\text{apply } + (\text{from-to } 1 \text{ n})))
```
# Using **apply** to implement **factorial**

```
(define factorial
   (lambda (n) …?…))
```

```
> (factorial 5)
120 
> (factorial 0)
```

```
1
```
# Using **apply** to implement **factorial**

```
(define factorial
   (lambda (n)
     (\text{apply } * (\text{from-to 1 n})))
```
Notice that (apply  $* '()$ ) evaluates to one. Why?

# So, what's **apply** really?

```
(define apply
   (lambda (func lst)
     (eval (cons func lst))))
```
*Caution*: It's very rare that we need to call the builtin **eval** function. We use in the **tester** function and we would use it here, but if you find yourself using the **eval** function a lot, you should probably rethink things.

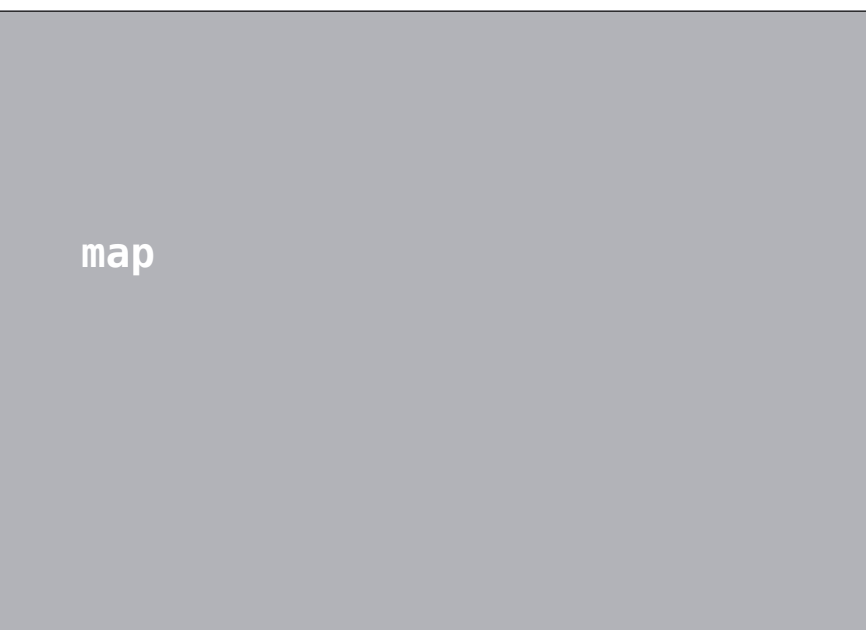

#### The **map** procedure

```
(define map (lambda (fun lst) …?…)
```

```
> (map list '(a b c))
((a) (b) (c))
```

```
> (map first '((a b c) (d e) (f)))
(a d f)
```

```
> (map rest '((a b c) (d e) (f)))
((b c) (e) ()
```
# The **map** procedure

(define **map** (lambda (fun lst) *…?…*)

```
> (map (lambda (x) (+ x 1))
       (1 2 3)(2 3 4)
```

```
> (map (lambda (x) (* x x))
       '(1 2 3))
```

```
(1 \ 4 \ 9)
```
# The **map** procedure

**map** is a procedure that takes a procedure *p* and a list *lst* as inputs.

The procedure **p** should accept one argument.

```
map returns a list of the results of applying p to 
each member of lst:
```
Suppose the value of *lst* is:  $(a_1 \ a_2 \ ... \ a_n)$ .

Then (map p lst) returns the same value as (list (p  $a_1$ ) (p  $a_2$ ) *…* (p a*n*)).

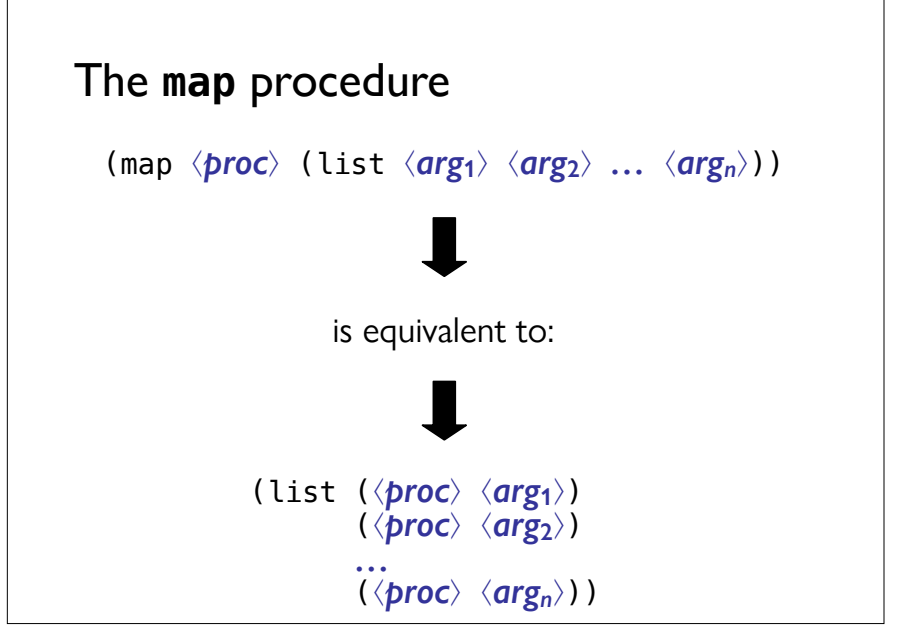

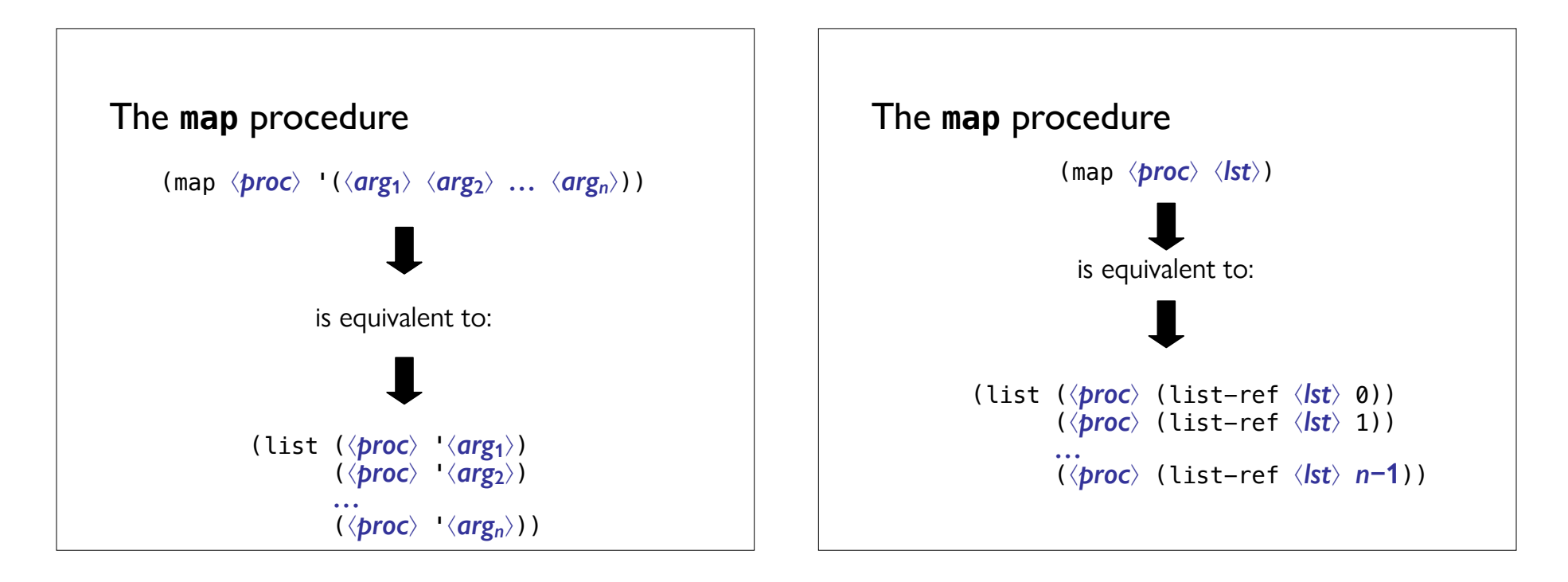

### Example: **double-all**

(define **double-all** (lambda (lst) *…?…*)

```
> (double-all '(5 10 15))
(10 20 30) 
> (double-all '(5))
(10) 
> (double-all '())
()
```
### Example: **double-all**

(define **double-all** (lambda (lst) (map double lst)))

(define **double** (lambda (x)  $(* 2 x))$ 

# Example: **double-all**

```
(define double-all
   (lambda (lst)
     (\text{map } (\text{lambda } (x) (*) x))lst))
```
# Defnition of **map** procedure

```
(define map
   (lambda (p lst)
     (if (null? lst)
          ;; Applying p to each element of
          ;; the empty list yields...
          ;; the empty list.
         \cdot()
          ;; Apply p to the first element
          ;; and to the rest recursively.
          (cons (p (first lst))
                (\text{map } p \text{ (rest } \text{lst}))))
```
But it's also built-in!

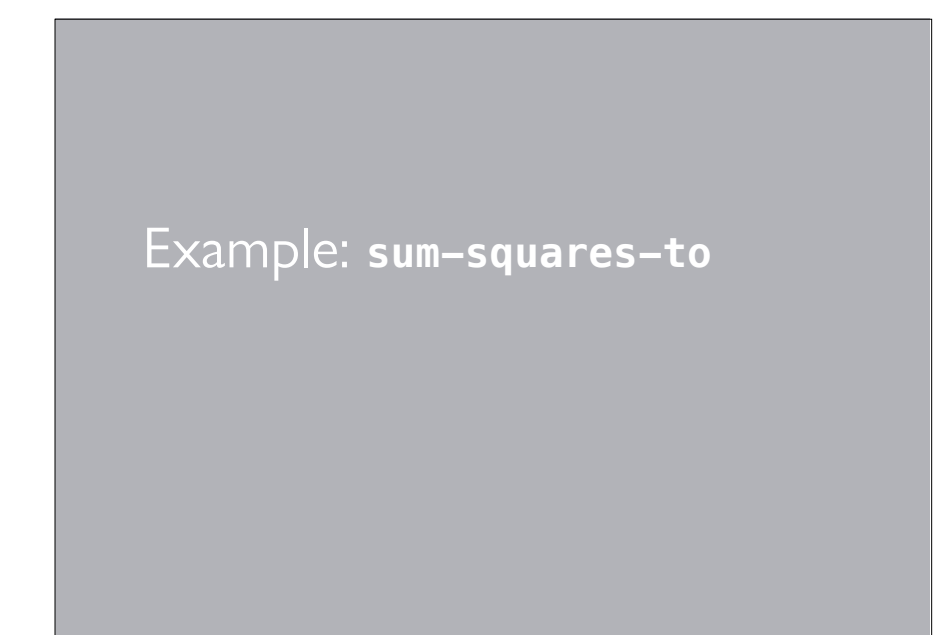

# Sum of squares of numbers from 1 to *n*

```
(define sum-squares-to
  (lambda (n)
    …?…))
```

```
> (sum-squares-to 3)
14 
> (+ (+ 1 1) (+ 2 2) (+ 3 3))14
```
We can do this easily using **from-to**, **map**, and **apply**!

### Sum of squares of numbers from 1 to *n*

```
(define sum-squares-to
   (lambda (n)
     (\text{apply } + (\text{map } (\text{lambda } (x) (** x)) )(from-to 1 n)))
```
# Acknowledgments

This lecture incorporates material from:

Tom Ellman Luke Hunsberger